## Semaine du 17 / 06 / 2024<br>au 21 / 06 / 2024

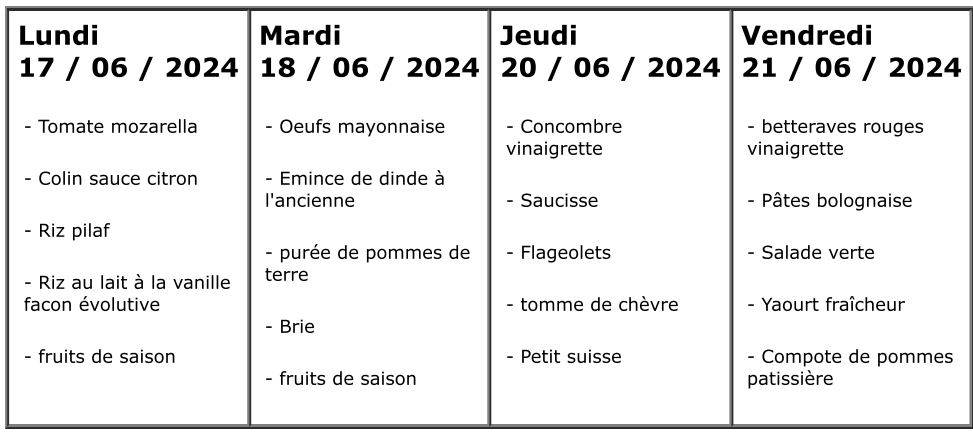